**AutoCAD Crack Incl Product Key [Win/Mac] [Latest 2022]**

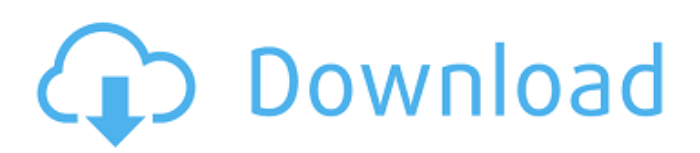

## **AutoCAD**

How to switch between models AutoCAD is one of the premier CAD software programs available in the market today. It is widely used in construction, engineering, architecture, manufacturing, and more. The following content, written by Mahesh Mahadevan, explains how to switch between models and navigate around your drawings. Select the desired model The very first step that you need to perform in AutoCAD is to select the desired model to work on. You can do so using any of the following methods: Use the Open command in the command bar Select the desired model from the Model Browser and press Enter. Or, if you have multiple models open, you can open the desired model by using the Open command in the command bar. Open

the selected model This command starts with the first model that you have open and moves to the next model in the same drawing. If you do not have any models open, then you can either create a new drawing or open a new model using the Open command. The key to using the Open command is the openmodel variable. In the following sections, we will learn how to use the openmodel variable in AutoCAD. How to switch between models The openmodel command enables you to open the next or the previous model in a drawing. This is the key to using the Open command. It is also useful in the following situations: To open a model that is saved in another drawing To open a drawing that is not associated with a model To open an empty drawing To open a particular model, even if there are multiple models open. To open a model that you want to open last To open a model that you have just

## created To open a model that has been saved

with a different name To open a model that you want to open immediately To open a previously open model Use the following steps to open the next or previous model in a drawing: 1. Open the model using the Open command. 2. To open the next model, use the opennext command To open the previous model, use the openprevious command 3. If the opennext command does not open the next model, use the openone command. How to switch between views The Open command is also used to open views. To open a particular view,

**AutoCAD Crack + With License Key [Updated] 2022**

New Features of AutoCAD Full Crack 2016 Autodesk uses Intel hardware and software technologies to provide higher performance

## and lower power consumption. The new Autodesk 2015 Application Development Environment (ADE) is designed to be OS independent, and allows you to build applications for AutoCAD, AutoCAD LT, and other Autodesk applications in a single integrated development environment (IDE). Autodesk released AutoCAD 2016 for

Windows, Mac and iOS in September 2015. Windows users can use the new standard AutoCAD 2016 format. In addition, the new format enables interoperability with the latest version of.NET and Visual Studio. AutoCAD features Core functions a1d647c40b

Open the Autocad program and get the latest version of the autocad keygen. Now when you need to crack the autocad license key, just go to the Autocad Autocad crack tool. Install Autocad Autocad 2017 and activate it. Open the Autocad program and get the latest version of the autocad keygen. Now when you need to crack the autocad license key, just go to the Autocad Autocad crack tool. Now you can activate and use your autocad Step 1: Go to start and search for the autocad Step 2: Open the autocad and click on the add key. Step 3: You will be redirected to a form where you have to fill the details. Enter you Autocad number and press ok. Step 4: Now you will be asked for the license key. Enter the license key and press ok. Step 5: It will show the activation code and it will be saved in your autocad for next login. Crack autocad 2017 Step 1: Go to start and search for the autocad 2017. Step 2: Open the autocad and click on the add key. Step 3: You will be redirected to a form where you have to fill the details. Enter you Autocad number and press ok. Step 4: Now you will be asked for the license key. Enter the license key and press ok. Step 5: It will show the activation code and it will be saved in your autocad for next login. Crack autocad 2019 Step 1: Go to start and search for the autocad. Step 2: Open the autocad and click on the add key. Step 3: You will be redirected to a form where you have to fill the details. Enter you Autocad number and press ok. Step 4: Now you will be asked for the license key. Enter the license key and press ok. Step 5: It will show the activation code and it will be saved in your autocad for next login. Download the crack autocad 2019

Web-based DXF import: Import DXF files directly from the Web in all new Windows and Mac versions of AutoCAD. (video: 3:25 min.) CAD to Sketchup import: Bring CAD drawings to Sketchup with new, unified path styles and imported surfaces. New options for maintaining the topology and style of your imported surface are also provided. (video: 3:17 min.) If you have comments or suggestions, we welcome them here or on our Feedback web page. Visual Styles X-Ray: Use X-Ray to easily see and identify objects of interest without having to add annotations, text, or symbols to a drawing. Assign styles to X-Ray objects. Visual styles can be named, and objects with matching styles are automatically highlighted. (video: 4:14 min.) Technical and Visible Styles: Automatically

add technical and visual styles to model elements, such as axis crosshairs, labels, and landmarks. Color guides add additional visual cues for specific element types, such as long and short axis crosshairs and tooltips. (video: 3:39 min.) UCS style: Unified code systems and Unicode 12 combine to deliver a highquality Unicode font for technical and visual styles. (video: 2:41 min.) New Formatting Symbols: New, cleaner formatting symbols enable you to more easily align and add content to text in a drawing. New page style: Create a new page in a drawing by typing Page. (video: 1:07 min.) Improved editing: New options allow for faster editing. Shape Recognition highlights shapes, and Press-and-Hold highlights objects that you can edit and manipulate with the mouse. The Show Full Path option highlights the full path of any selected object and options to toggle visibility of the Path Marker, Path Follow, Layer Visibility, and Drawing Grid. Real-time layers: New options to see all layers as one. Select Layer – Real Time Layers to add visibility and dimensioning to any hidden layers. Slider controls: New controls allow for exact control over the height and width of any selection in a drawing. (video: 1:47 min.) Options to select text: Redes

OS: Windows XP, Windows Vista, Windows 7, Windows 8 Windows XP, Windows Vista, Windows 7, Windows 8 Processor: Intel Core 2 Duo 2.4 GHz Intel Core 2 Duo 2.4 GHz Memory: 2 GB RAM 2 GB RAM Graphics: DirectX 10-capable graphics card with 1 GB RAM DirectX 10-capable graphics card with 1 GB RAM Hard Disk Space: 100 MB available space 100 MB available space Sound Card: DirectX 9-capable sound card DirectX 9-capable sound card DirectX

Related links: